## React

Martin Ledvinka

martin.ledvinka@fel.cvut.cz

Winter Term 2016

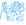

#### Contents

- React
  - JSX
  - React Principles
- 2 Flux
- React vs Other JS Frameworks
- Useful Libraries

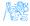

## React

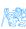

### React

A JavaScript library for building user interfaces.

- https://facebook.github.io/react/,
- Initial release in 2013,
- Created and developed by Facebook,
- Open-source,
- Used by Facebook and Instagram,
- React Native for developing native applications for iOS, Android and UWP in JS,
- Easy to integrate into legacy web applications.

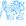

## **JSX**

- Provides syntactic sugar for expressing component structure declaratively in JS,
- Code in JSX is compiled into plain JavaScript.

#### Example

#### JSX code

```
<MyButton color="blue" shadowSize={2}>
Click Me
</MyButton>
```

#### Compiles into:

```
React.createElement(
  MyButton,
  {color: 'blue', shadowSize: 2},
  'Click Me'
)
```

## JSX Principles

- Component name/tag name comes first after opening <,</li>
- Properties specified like HTML attributes,
- Property names are camelCased,
- Component names should begin with capital letter, e.g. MyButton,
- Child elements written between open tag and end tag,
- Tags can be without children open tags ends with / >,
- JavaScript expressions enclosed in {},
- Value-less properties evaluate to true, e.g. horizontal.

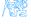

## JSX Example

```
render: function () {
   var panelCls = this.state.alertVisible ? 'login-panel expanded' : 'login-panel',
       mask = this.state.mask ? (<Mask text={this.il8n('login.progress-mask')}/>) : null;
   return <Panel header={<h3>{this.i18n('login.title')}</h3>} bsStyle='info' className={panelCls}>
        {mask}
       <Form horizontal>
            {this.renderAlert()}
            <Input type='text' name='username' ref='usernameField' label={this.il8n('login.username')}</pre>
                   value={this.state.username}
                   onChange={this.onChange} labelWidth={3} onKeyPress={this.onKeyPress} inputWidth={9}/>
            <Input type='password' name='password' label={this.i18n('login.password')} value={this.state.password}</pre>
                   onChange={this.onChange} labelWidth={3} onKevPress={this.onKevPress} inputWidth={9}/>
            <div className='col-xs-3'>&nbsp:</div>
            <div className='col-xs-9' style={{padding: '0 0 0 7px'}}>
                <Button bsStyle='success' bsSize='small' onClick={this.login}</pre>
                        disabled={this.state.mask}>{this.i18n('login.submit')}</Button>
                <Button bsStyle='link' bsSize='small' onClick={this.register} style={{padding: '0 0 0 15px'}}</pre>
                        disabled={this.state.mask}>{this.i18n('login.register')}</Button>
            </div>
       </Form>
   </Panel>:
renderAlert: function () {
   return this.state.alertVisible ? <Alert bsStyle='danger' bsSize='small'>
       <div>{this.i18n('login.error')}</div>
   </Alert> : null:
```

Figure: Example of a more complex JSX structure.

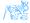

#### Technical Intermezzo

We use some ES6 (latest JS standard) and ES7 experimental (future JS standard) features:

- Fat arrow function syntax
  - https://developer.mozilla.org/en-US/docs/Web/ JavaScript/Reference/Functions/Arrow\_functions,
  - http://codepen.io/ledsoft/pen/JbKbqd
- ES6 classes
  - https://developer.mozilla.org/cs/docs/Web/JavaScript/ Reference/Classes,
  - http://codepen.io/ledsoft/pen/aBZpzO
- ES7 property initializers,
  - http://codepen.io/ledsoft/pen/YpWNNQ
- Babel to compile everything into plain old JS supported by all modern browsers.

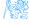

## Basic Features/Principles

- Composable components,
  - React elements React representations of standard HTML elements,
     e.g. div, img etc.,
  - Components user-defined components,
- Immutable properties (props) + mutable state,
- Virtual DOM,
- One way dataflow.

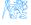

## **User-defined Components**

Function taking properties and returning stuff to render,

Class extending React.Component with a render method, which returns stuff to render.

```
class PhaseTransition extends React.Component {
    static propTypes = {"report": React.PropTypes.object.isRequired...};

constructor(props) {...}

componentDidMount() {...}

componentWillUnmount() {...}

render() {
    // return something to render
}
```

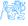

## Components

- Must render a single element (can be null),
- Are essentially functions,
  - They take arguments (see below) and return result,
- Take a properties (props) object with configuration as argument/constructor parameter,
- Must behave as pure functions with respect to their props i.e. props are immutable,
- Two kinds:
  - Stateless are just functions of their properties,
  - *Statefull* keep their state which can be modified (usually as response to events).

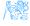

## Props vs. State

- props Component receives props as parameters for rendering,
- state Component keeps state and operates on it, possibly passing it to its children as their *props*.
  - State is modified by calling the setState lifecycle method of the component.
  - Component functions do not have state.

http://codepen.io/ledsoft/pen/YpWNNQ

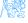

## Component Lifecycle

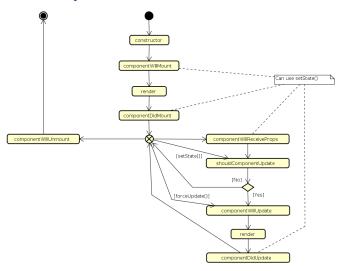

Figure: React component lifecycle methods.

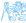

### Virtual DOM

- DOM manipulation is expensive,
- React uses in-memory abstract model of DOM,
- On update:
  - Calls render of each component,
  - Compares the result with its original in the virtual DOM,
  - Calculates changes for the real DOM,
  - Performs necessary updates to the real DOM,
- Heuristics turn  $O(n^3)$  problem into a linear one.

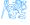

#### Virtual DOM

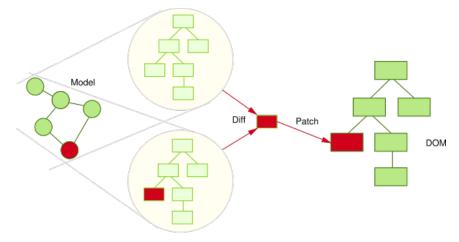

Virtual DOM

Figure: React Virtual DOM. Source:

http://teropa.info/images/onchange\_vdom\_change.svg

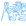

## One Way Dataflow

- Data flow from ancestor components to their descendants,
- Handlers passed down to handle user's input,
- Typically:
  - A component keeps state of a portion of the view,
  - It passes the state down to its descendants as props,
  - It may also pass handlers for updating the state,
  - Descendants are stateless components displaying data according to their props,
- Makes it easier to reason about the application's state,
- http://codepen.io/ledsoft/pen/KNNmaa.

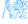

# Flux

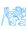

## Why another UI pattern?

Two way binding used usually in MVC can lead to messy code. Difficult to track application state and its changes.

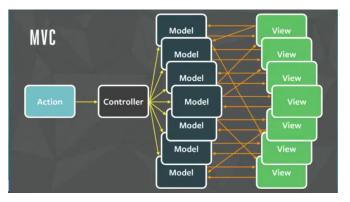

Figure: MVC problems. Source: https://youtu.be/nYkdrAPrdcw.

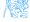

#### Flux

- Architectural pattern rather than framework,
- One way flow simplifies tracking application state and its changes,
- Separate business logic from UI components,
- works well with the one way dataflow philosophy of React.

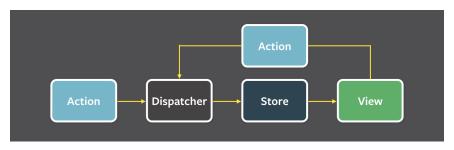

Figure: Flux architecture. Source: https://facebook.github.io/flux/img/flux-simple-f8-diagram-with-client-action-1300w.png

### Flux Parts

#### **Actions**

- Represent events to which application logic should respond,
- May encapsulate data with them,
- Fired by:
  - UI components,
  - Communication with backend.

#### Dispatcher

- Single dispatcher per application,
- Processes actions and dispatches them to the stores,
- Facebook provides open source implementation, which it also uses in production.

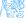

### Flux Parts II

#### **Stores**

- Represent application state and business logic,
- Stores listen to actions and perform operations,
- Can be a collection of business objects,
- Or represent a single domain model object.

#### Views

- Standard React components,
- Usually one component acts as a Controller-View,
  - Listens for store triggers,
  - Loads data from store into its own state,
  - Passes data down to sub-components,
- Controller-View can be one for the whole page, or multiple for sections of a page.

## Flux Example

```
export default class TeachersController extends React.Component {
    constructor(props) {
        super(props);
        this.state = { teachers: [] };
    componentDidMount() {
        Actions.loadTeachers():
        this.unsubscribe = TeacherStore.listen(this. onTeachersLoaded);
    componentWillUnmount() {
        this.unsubscribe():
     onTeachersLoaded = (data) => {
        this.setState({teachers: data}):
    };
    render() {
        return <Teachers teachers={this.state.teachers}/>;
1
                                        const TeacherStore = Reflux.createStore({
                                            listenables: [Actions].
                                            onLoadTeachers: function() {
                                                request.get(URL).accept('json').end((err, resp) => {
                                                    if (err) {
                                                        console.log('Error when loading teachers. Status: ' + err.status);
                                                    } else {
                                                        this.trigger(resp.body);
                                                });
                                       });
```

## React vs Other JS Frameworks

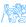

## AngularJS

- Developed by Google, recently published v2,
- Encourages use of MVC with two-way binding,
- HTML templates enhanced with hooks for the JS controllers,
- New components created using directives,
- Built-in routing, AJAX,
- https://angularjs.org/.

```
<!doctype html>
    <html ng-app>
       <head>
        <script src="https://ajax.googleapis.com/ajax/libs/angularjs/1.5.8/</pre>
     angular.min.js"></script>
      </head>
      <body>
        <div>
          <label>Name:</label>
9.
           <input type="text" ng-model="yourName" placeholder="Enter a name here">
           <hr>
           <h1>Hello {{yourName}} !</h1>
        </div>
       </body>
    </html>
```

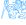

#### **Ember**

- Open source framework,
- Templates using Handlebars,
- Encourages MVC with two-way binding,
- New components created using Handlebars templates + JS,
- Built-in routing, AJAX,
- http://emberjs.com/.

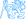

## BackboneJS

- Open source framework,
- Provides models with key-value bindings, collections,
- Views with declarative event handling,
- View rendering provided by third-party libraries - e.g. jQuery, React,
- Built-in routing, AJAX,
- http://backbonejs.org/.

```
var Todo = Backbone.Model.extend({
  defaults: function() {
    return {
      title: "empty todo...",
      order: Todos.nextOrder(),
      done: false
    };
  }.
  togale: function() {
    this.save({done: !this.get("done")});
});
```

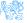

## **Useful Libraries**

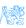

## **Useful Libraries**

#### React Router

- Routing in React applications,
- Mapping views to URL and handling route transitions,
- https://github.com/ReactTraining/react-router.

#### React Bootstrap

- React components based on the Bootstrap UI library,
- Makes building good looking application easier,
- https://react-bootstrap.github.io/.

#### SuperAgent

- Lightweight AJAX API,
- Useful for communication with backend web services,
- https://visionmedia.github.io/superagent/.

## Useful Libraries II

#### Reflux

- Alternative implementation of Flux,
- Simplifies stores, provides dispatcher,
- https://github.com/reflux/refluxjs.

#### Redux

- Alternative to React's Flux,
- State container for JavaScript applications,
- https://github.com/reactjs/redux.

#### React Intl

- Internationalization for React applications,
- React components + API for formatting, translations, handling plurals etc.,
- https://github.com/yahoo/react-intl.

## Useful Libraries III

#### Babel

- JavaScript compiler,
- Enables use of advanced and novel JS features in a way compatible with older browsers,
- https://babeljs.io/.

#### **Jasmine**

- BDD-style test framework for JavaScript,
- https://jasmine.github.io/.

#### **Jest**

- JavaScript test framework,
- Developed and used by Facebook,
- https://facebook.github.io/jest/.

## The End

## Thank You

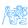

#### Resources

- http://todomvc.com/,
- https://babeljs.io/blog/2015/06/07/react-on-es6-plus,
- http://teropa.info/blog/2015/03/02/ change-and-its-detection-in-javascript-frameworks.html,
- https://facebook.github.io/react/,
- https://facebook.github.io/flux/docs/overview.html.

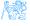